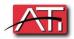

## FIND ME FOLLOW ME

At the office

https://(local IP of phone system)/recordings

LOGIN (Your Extension)

Password (deskphone password)

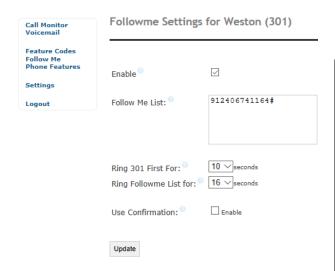

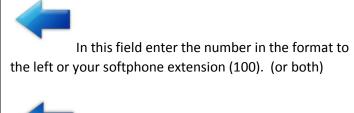

You can choose the seconds you want

Your extensions to ring here.

NOTE: We find 16 seconds works well for the follow me feature to ring back your desk phone for a voicemail to be left there.